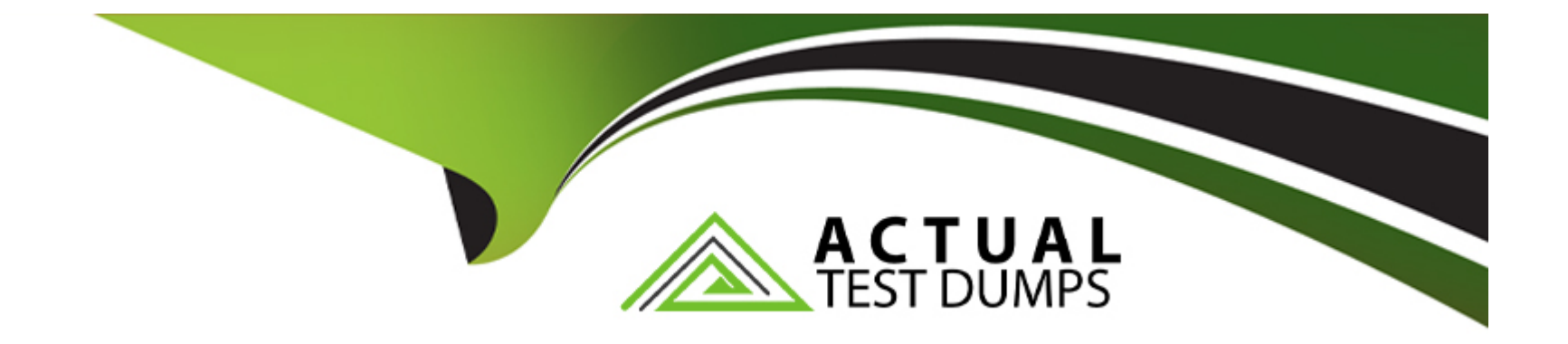

# **Free Questions for NSE4\_FGT-7.2 by actualtestdumps**

# **Shared by Marquez on 24-05-2024**

**For More Free Questions and Preparation Resources**

**Check the Links on Last Page**

# **Question 1**

#### **Question Type: MultipleChoice**

Which two policies must be configured to allow traffic on a policy-based next-generation firewall (NGFW) FortiGate? (Choose two.)

#### **Options:**

**C)** Security policy

**D)** SSL inspection and authentication policy

### **Answer:**

C, D

# **Question 2**

#### **Question Type: MultipleChoice**

You have enabled logging on your FortiGate device for Event logs and all Security logs, and you have set up logging to use the FortiGate local disk . What is the default behavior when the local disk is full?

#### **Options:**

**A)** Logs are overwritten and the only warning is issued when log disk usage reaches the threshold of 95%.

**B)** No new log is recorded until you manually clear logs from the local disk.

**C)** Logs are overwritten and the first warning is issued when log disk usage reaches the threshold of 75%.

**D)** No new log is recorded after the warning is issued when log disk usage reaches the threshold of 95%.

### **Answer:**

## $\mathcal{C}$

# **Question 3**

### **Question Type: MultipleChoice**

Refer to the web filter raw logs.

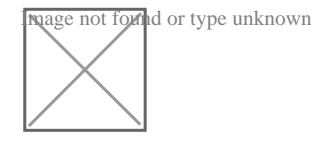

Based on the raw logs shown in the exhibit, which statement is correct?

### **Options:**

**A)** Social networking web filter category is configured with the action set to authenticate.

**B)** The action on firewall policy ID 1 is set to warning.

**C)** Access to the social networking web filter category was explicitly blocked to all users.

**D)** The name of the firewall policy is all\_users\_web.

### **Answer:**

# A

# **Question 4**

**Question Type: MultipleChoice**

Refer to the exhibits.

Exhibit A.

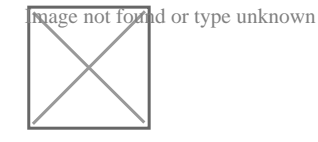

# Exhibit B.

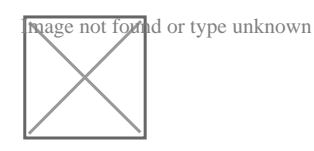

An administrator creates a new address object on the root FortiGate (Local-FortiGate) in the security fabric. After synchronization, this object is not available on the downstream FortiGate (ISFW).

What must the administrator do to synchronize the address object?

### **Options:**

- **A)** Change the csf setting on Local-FortiGate (root) to set configuration-sync local.
- **B)** Change the csf setting on ISFW (downstream) to set configuration-sync local.
- **C)** Change the csf setting on Local-FortiGate (root) to set fabric-object-unification default.
- **D)** Change the csf setting on ISFW (downstream) to set fabric-object-unification default.

# **Answer:**   $\mathcal{C}$

# **Question 5**

Which two policies must be configured to allow traffic on a policy-based next-generation firewall (NGFW) FortiGate? (Choose two.)

# **Options:**

**C)** Security policy

**D)** SSL inspection and authentication policy

# **Answer:**

C, D

# **Question 6**

**Question Type: MultipleChoice**

Refer to the FortiGuard connection debug output.

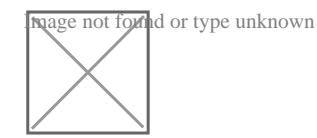

Based on the output shown in the exhibit, which two statements are correct? (Choose two.)

#### **Options:**

- **A)** A local FortiManager is one of the servers FortiGate communicates with.
- **B)** One server was contacted to retrieve the contract information.
- **C)** There is at least one server that lost packets consecutively.
- **D)** FortiGate is using default FortiGuard communication settings.

### **Answer:**

B, D

# **Question 7**

#### **Question Type: MultipleChoice**

Which statement is correct regarding the inspection of some of the services available by web applications embedded in third-party websites?

### Options:

A) The security actions applied on the web applications will also be explicitly applied on the third-party websites.

- B) The application signature database inspects traffic only from the original web application server.
- C) FortiGuard maintains only one signature of each web application that is unique.
- D) FortiGate can inspect sub-application traffic regardless where it was originated.

#### Answer:

D

# Explanation:

[https://help.fortinet.com/fortiproxy/11/Content/Admin%20Guides/FPX-AdminGuide/300\\_System/303d\\_FortiG](https://help.fortinet.com/fortiproxy/11/Content/Admin Guides/FPX-AdminGuide/300_System/303d_FortiG)

To Get Premium Files for NSE4\_FGT-7.2 Visit

[https://www.p2pexams.com/products/nse4\\_fgt-7](https://www.p2pexams.com/products/NSE4_FGT-7.2).2

For More Free Questions Visit

[https://www.p2pexams.com/fortinet/pdf/nse4-fgt-7.](https://www.p2pexams.com/fortinet/pdf/nse4-fgt-7.2)2